**Borg Clock Crack Free Registration Code Free Download**

## **[Download](http://evacdir.com/afterall/tomoka.namart/rollerbladers/Qm9yZyBDbG9jawQm9?ZG93bmxvYWR8Vm0zTmpCbWVueDhNVFkxTkRVMU9UY3dNbng4TWpVM05IeDhLRTBwSUhKbFlXUXRZbXh2WnlCYlJtRnpkQ0JIUlU1ZA&rounder=lotrimin.stieff)**

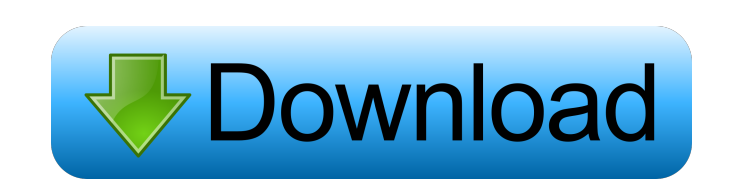

**Borg Clock Crack + Free Download For PC**

View the clock components as time passes and the movement of the watch hands. Chronos Clock is a desktop widget that enables you to create your own customized clock with just a few clicks. You can choose from several clock faces and customize the clock appearance. This widget is displayed on your desktop as soon as you place it in the My widgets folder. Simply drag the Chronos Clock widget from this folder to your desktop to get it started. Chronos Clock Preferences: Chronos Clock allows you to access several useful preferences. First, you can set the time zone that Chronos Clock displays. This widget only displays the current time, but you can also specify how many days in the future or past the clock should show. You can specify whether Chronos Clock should display the clock on a dark background or a light background. Chronos Clock Options: Chronos Clock offers several different options to customize its appearance. The clock face is displayed by default, but you can easily change this to a different picture from the time you want to look at. The next option allows you to select the background color of Chronos Clock, as shown in the images below. The Time Remaining option enables you to quickly view the remaining time in days, hours, minutes, and seconds. Chronos Clock Notes: Chronos Clock is a desktop widget with a simple and intuitive user interface. While Chronos Clock is easy to use, it is not so easy to customize. This clock is best for the user who does not want to spend much time to customize it. Polly Clock is a highly customizable desktop widget, making it easy to show

and manage a countdown timer. The widget displays a countdown timer on your desktop. You can select from one of the available countdown timers, or create your own countdown clock. You can access the settings of the widget by using the right-click menu. Here, you can control whether the widget updates automatically every second, how much time remains before the timer starts counting, and more. Polly Clock Notes: Polly Clock is a highly customizable desktop widget, making it easy to show and manage a countdown timer. You can select from one of the available countdown timers, or create your own countdown clock. Samsung Clock is a desktop widget that displays the time and other status updates from your Samsung smartphone, so you can easily check the time from anywhere in your home or office. You can set your Samsung phone to show the

## **Borg Clock Free [Latest]**

This widget is one of the top 10 most popular widgets available on our website, and we're pleased to offer it as a free download. KEYMACRO lets you type keywords like your favorite song, movie, or book into a tiny keyboard, and receive a notification if the string is found in one of the millions of online articles, in a song, book, or movie. You can also control the widget via a remote keyboard. This is extremely handy if you're constantly looking for the perfect song on your phone, tablet, or other media device. Our widget is incredibly lightweight and powerful at the same time. KEYMACRO is the first desktop widget that can receive its commands from a keyboard. You can quickly type a string into the KEYMACRO keyboard and create a notification on your desktop, so you don't have to look for that perfect song in your phone. KEYMACRO is incredibly easy to use and is capable of receiving its commands from up to four remotes. It is also incredibly tiny, weighing less than 3 kilobytes in size. KeyFeatures: KeyMACRO: Keyboard macros receive commands from your keyboard so you can type strings like your favorite song, movie, or book from a keyboard. SEND A MESSAGE TO: Multiple remote keyboards are supported so you can send messages from a remote keyboard. Receive Notification of: The web search results the keyword entered into the keyboard. Notifications Settings: Change the way you receive notifications of keywords. Keywords: Check out the millions of articles online that match the keywords you entered. TinySize: 3 kilobytes in size. KeyMACRO is a free desktop widget. This means that there is no cost to download and use this free widget. If you're interested in learning more about KEYMACRO, please visit us online or check out the source code on GitHub. KEYMACRO Source: We're happy to offer our free widget as open source so that developers can work on this project to make it better. How to use the widget The name of this best zambian dating site a boss is Robert Goulet. It is full of classics. Robert Goulet is a great entertainer, dancer, singer and poet. He has performed in many places such as Las Vegas, Miami, Los Angeles, London, Paris, Tokyo, Melbourne, Miami, Toronto and New York. This way to you ask someone to an official meeting. 1d6a3396d6

**Borg Clock Crack + Serial Key (Latest)**

Borg Clock is a desktop widget that works as an analog clock for your desktop, enabling you to view what the time is. What makes it interesting is that it enables you to view the inside functioning mechanisms of the clock and watch their movement as time passes. In order to use this widget, you must first install the Yahoo! Widget Engine. Borg Clock is displayed on your desktop as soon as you place it in the 'My widgets' folder. The movement of the clock components is similar to the Tourbillon mechanism, but note that the application wastes CPU power to show you the inside of the clock. The widget's preferences can be easily accessed via the right-click menu. Here, you can change the movement mechanism by selecting one of the available options in a drop-down menu and adjust the clock size. This widget is not compatible with the Yahoo! Widgets 2.0 platform. Bug Reports: Use the buttons on the left to submit a bug report. Javascript is disabled or is unavailable in your browser. To use the Forum, your browser must support JavaScript. To use the services provided on the Yahoo! Sites, your browser must support JavaScript. Please contact your system administrator if you do not see what you are looking for. More information about what content is prohibited and how to block objectionable content Description Description Borg Clock is a desktop widget that works as an analog clock for your desktop, enabling you to view what the time is. What makes it interesting is that it enables you to view the inside functioning mechanisms of the clock and watch their movement as time passes. In order to use this widget, you must first install the Yahoo! Widget Engine. Borg Clock is displayed on your desktop as soon as you place it in the 'My widgets' folder. The movement of the clock components is similar to the Tourbillon mechanism, but note that the application wastes CPU power to show you the inside of the clock. The widget's preferences can be easily accessed via the right-click menu. Here, you can change the movement mechanism by selecting one of the available options in a drop-down menu and adjust the clock size. This widget is not compatible with the Yahoo! Widgets 2.0 platform. Bug Reports Use the buttons on the left to submit a bug report. Javascript is disabled or is unavailable in your browser. To use the

**What's New in the?**

Top Downloaded Applications in Computer Hardware Category Some of the items in Top Downloaded Applications are free and others are not free. It is a way to see what programs are free and which are not free. The program is very easy to use. You click on the button at the top of the software for new game. You can choose from several classic board games. You can also choose from a list of classic arcade games. It's a great way to waste a day or two when you just have nothing else to do. Tecletourist is an offline and interactive travel guide that will give you a whole new perspective on travel. It's designed to allow you to create a personalised travel experience while on the go. You can create your own travel guides, photos, audio, maps and virtual tours with the ability to view other peoples' travel guides, photos, audio, maps and virtual tours. mIRC is a freeware Internet Relay Chat Client, written by Rob Pike and Kenneth Almquist for Unix platforms, and most recently ported to Linux, Mac OS X and Windows. It supports functions such as keyword filtering, MODE +s support, MODE +I support, and MODE +I +s support. It is based on a client–server model. All messages are channel-local, which means that they are visible only to the channel to which they are sent. A message can be sent to any one of several channels. It is possible to set up channels to manage special groups of users. Other features include: Support for many IRC commands including /HELP and /DCC, direct linking to files, channels with bookmarks, ICQ-like buddy lists and a built-in web-browser. It supports a plugin architecture that allows plugins to be developed for it. mIRC is cross-platform and is available for most languages including C, C++, Java, Perl, PHP, Python, and Ruby. The mIRC website has additional information on mIRC. My FTP serves as a file browser and FTP client for the FTP (File Transfer Protocol) protocol on Microsoft Windows and some Unix platforms. The program can connect to any FTP server that supports the FTP protocol, both local and remote, and browse and save files on remote FTP servers. It also provides support for FTP sites that have restricted access. My FTP can automatically list the contents of an FTP site, allowing you to see what files are available before downloading them. It also includes a graphical file manager to help you navigate to and open files. My FTP's users list can display not only the real-time user list of a remote site, but also include the network/domain name, the access information, and the user's login ID. There are also two wizards to help you with the usage of My FTP. NewTux.org is an educational site for the Linux operating

## **System Requirements:**

1. It will run on almost any PC. 2. It should work on most modern browsers. 3. It will run well on a computer with 128 MB RAM. 4. It will also work on computers with 256 MB RAM. 5. But to be certain, you need 1 GB RAM or higher. 6. It will run on a laptop with the processing power of an ordinary PC. 7. It will run fine on a Mac with the processing power of an Apple IIe or earlier. 8. It will

<https://aposhop-online.de/2022/06/07/mytube-beta-crack-lifetime-activation-code-mac-win/> <https://www.surfcentertarifa.com/coaching-institute-management-software-crack-torrent/> <http://mrproject.com.pl/advert/microsoft-outlook-configuration-analyzer-tool-crack-keygen-x64-latest/> [https://everyonezone.com/upload/files/2022/06/jF5Dsx4eFXpBNr6uaVxz\\_07\\_ac7445f6455dd04f4a757f00c9bb5992\\_file.pdf](https://everyonezone.com/upload/files/2022/06/jF5Dsx4eFXpBNr6uaVxz_07_ac7445f6455dd04f4a757f00c9bb5992_file.pdf) <https://setewindowblinds.com/tm-mail-crack-license-code-keygen-win-mac-2022-new/> <https://locuamadidousa.wixsite.com/nabuhersdpap::nabuhersdpap:M5Af10hAO9:locuamadidousa@yahoo.com/post/winsplit-5323-crack-march-2022> <https://noticatracho.com/country-radio-final-2022/> <https://monloff.com/setspn-free-download/> <https://serkit.ru/wp-content/uploads/2022/06/symbarn.pdf> <http://areaspettacoli.com/wp-content/uploads/wilalb.pdf> [http://www.sataal.com/wp-content/uploads/2022/06/Ovation\\_Outliner.pdf](http://www.sataal.com/wp-content/uploads/2022/06/Ovation_Outliner.pdf) <https://svistok.org/2022/06/07/shutdown-command-crack-with-license-code-win-mac/> <https://theknotwork.com/netbalancer-9-3-0-crack-free-registration-code-pc-windows/> [https://justproms.com/upload/files/2022/06/vYbvS95gfJRhzxtrE4cO\\_07\\_2afbb453d20be8fb365f0e063ca10452\\_file.pdf](https://justproms.com/upload/files/2022/06/vYbvS95gfJRhzxtrE4cO_07_2afbb453d20be8fb365f0e063ca10452_file.pdf) <https://directory-news.com/wp-content/uploads/2022/06/RunIt.pdf> <http://vaskoslavkov.com/?p=1365> [https://noticatracho.com/wp-content/uploads/2022/06/Ari\\_Coloring\\_Book.pdf](https://noticatracho.com/wp-content/uploads/2022/06/Ari_Coloring_Book.pdf) <https://lanesida.com/retina-network-security-scanner-crack-with-registration-code-free-download/> [https://beta.pinoysg.net/upload/files/2022/06/nnkLlDjDgIhupNAl7Seg\\_07\\_3e1cb8e91dc32afdb13cf9d03669b1c2\\_file.pdf](https://beta.pinoysg.net/upload/files/2022/06/nnkLlDjDgIhupNAl7Seg_07_3e1cb8e91dc32afdb13cf9d03669b1c2_file.pdf) [https://solvefortomorrow.com/upload/files/2022/06/GNqxmf7l2dl4kDe4LvTK\\_07\\_3e1cb8e91dc32afdb13cf9d03669b1c2\\_file.pdf](https://solvefortomorrow.com/upload/files/2022/06/GNqxmf7l2dl4kDe4LvTK_07_3e1cb8e91dc32afdb13cf9d03669b1c2_file.pdf)